# Gráficos 3D – Three.js

#### *Programación Multimedia. G.I.M.*

*Francisco Grimaldo, Inmaculada Coma*

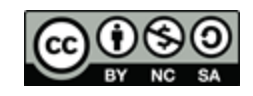

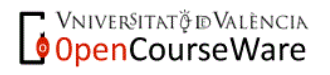

# Índice

- **Introducción a Three.js**
- Características destacadas
- **Plantilla básica**
- Secuencia de creación
- Animación
- **Ejemplos**

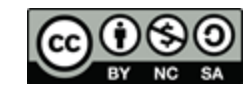

#### Introducción a Three.js

- **Motor 3D ligero y eficiente en JavaScript.**
- Renderers: WebGL, Canvas y SVG.
- **Ventajas:** 
	- □ Oculta la complejidad de desarrollo de WebGL.
	- □ Permite escenas complejas que usan la GPU.
- Sitio oficial:<http://mrdoob.github.com/three.js/>

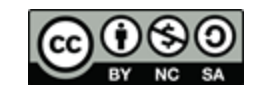

#### Características destacadas

- Cámaras (perspectiva, ortográfica).
- **Luces y sombras (emitida y arrojada).**
- Materiales y texturas (Lambert y Phong).
- **Decetos 3D** (sprites, partículas, líneas).
- Cargadores de datos (Blender, JSON, etc.).
- Animación: cinemática directa/inversa, morph

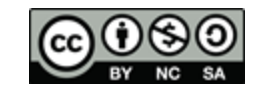

```
Plantilla básica
```

```
<script src="js/Three.js"></script>
<script>
   var camera, scene, renderer;
```
 init(); animate();

```
function init() \{ ... \}
```

```
 function animate() {
     requestAnimationFrame( animate );
     render();
 }
   function render() {
 ...
      renderer.render( scene, camera );
 }
</script>
```
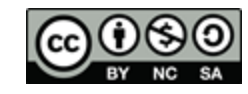

#### Secuencia de creación

- Renderer: new THREE.WebGLRenderer()
- **Cámara:** new THREE.PerspectiveCamera(fov, aR, n, f)
- **Escena: new THREE.Scene()**
- **Objetos:** new THREE.Mesh(new THREE.CubeGeometry(w,h,d) , new THREE.MeshBasicMaterial({color: 0x0000ff})) i n i t
	- Añadir objetos: scene.add(mesh)
	- Añadir renderer:

document.body.appendChild(renderer.domElement)

Renderizar: renderer.render(scene, camera)

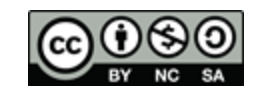

#### Animación

- Uso de requestAnimationFrame(…)
- Delega el frame rate:
	- El navegador sabe cuándo debe dibujar el siguiente frame.
	- □ El ratio de refresco puede ser mayor o menor que el que se fijaría manualmente con setTimeout(…)
- **Delega el dibujado:** 
	- □ Sólo se ejecuta cuando la escena es visible.
	- No consume al minimizar o cambiar de pestaña.

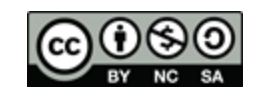

### Ejemplos: Hola mundo

- **Descarga los ejemplos:** 
	- **<http://stemkoski.github.com/Three.js/>**
- Analiza y modifica: Hello World

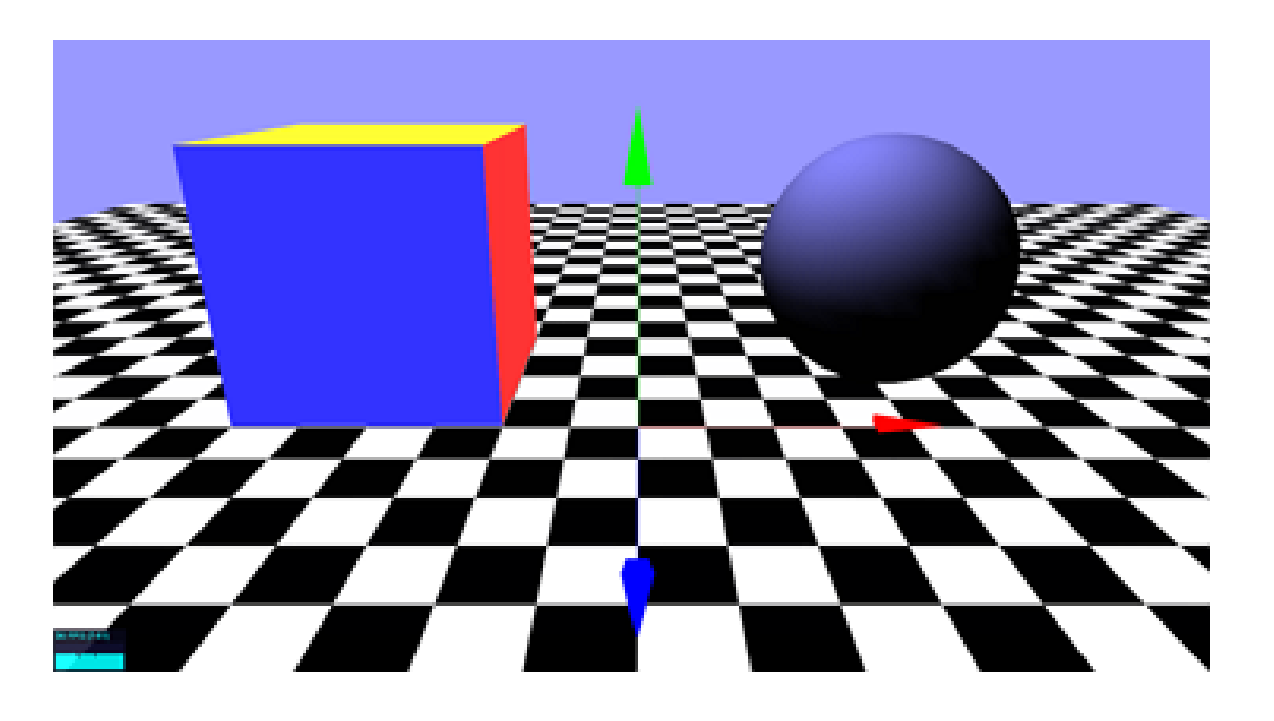

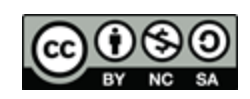

# Ejemplos: Texturas

■ Analiza/modifica: SkyBox y Video to Texture □ <http://stemkoski.github.com/Three.js/>

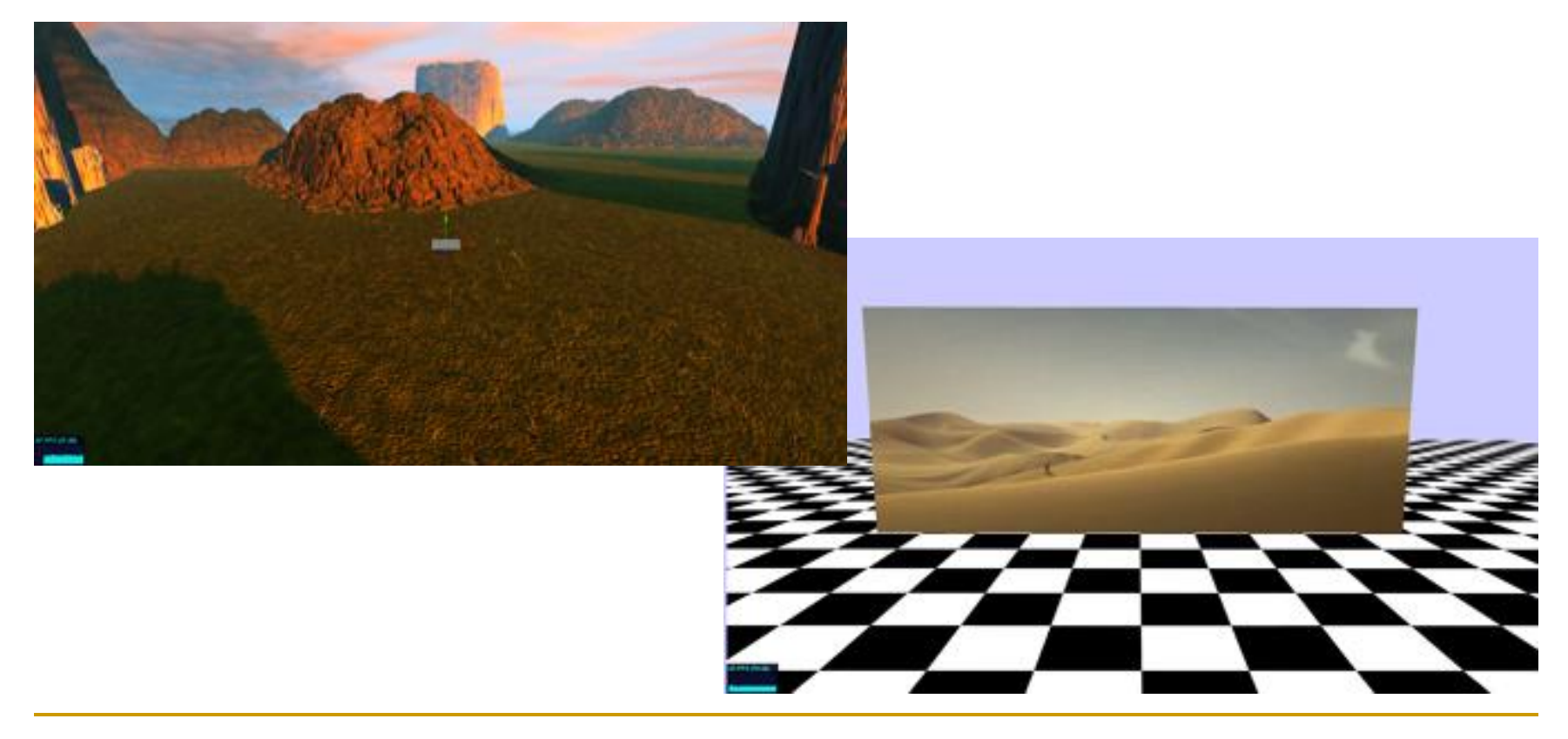

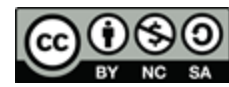

### Ejemplos: Luces y sombras

#### ■ Analiza/modifica: Shadow <http://stemkoski.github.com/Three.js/>

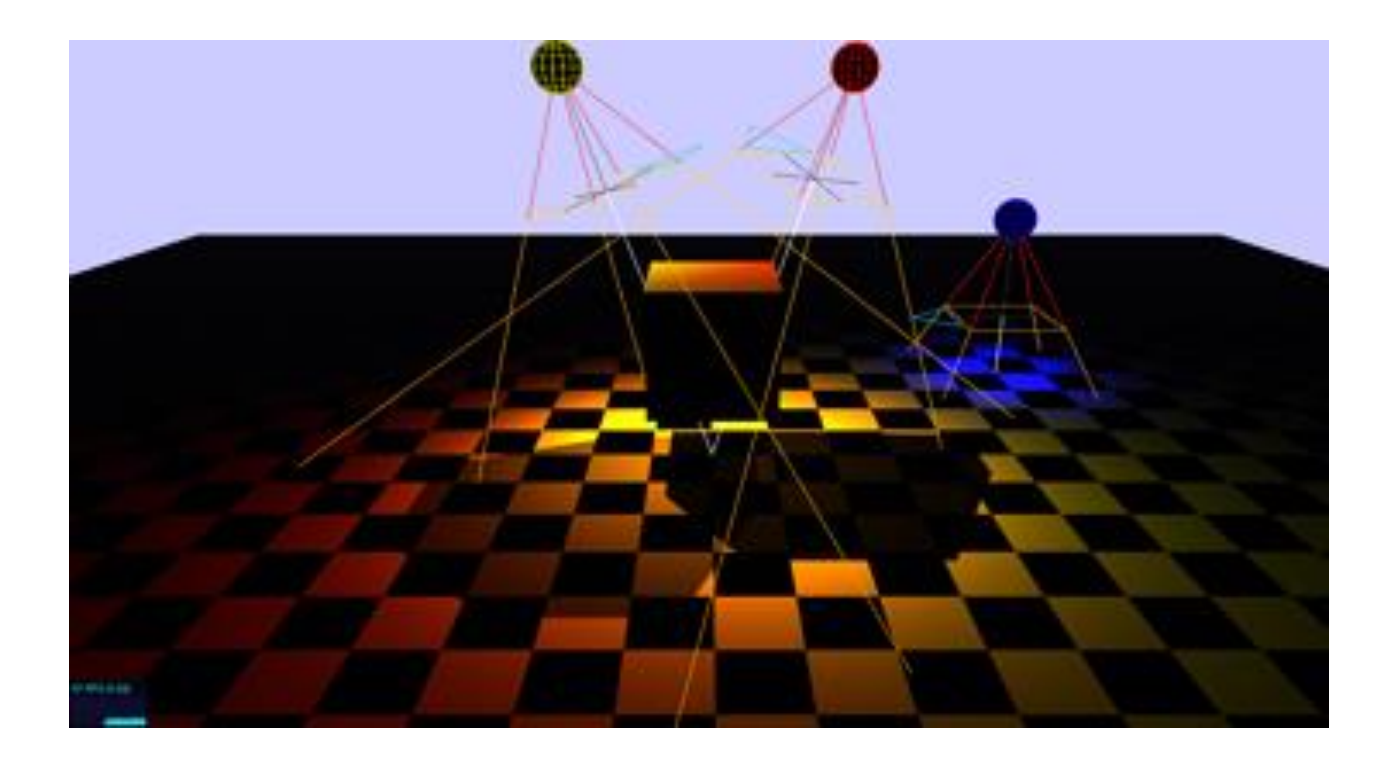

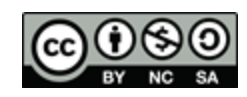

#### Carga de modelos

- **Loaders: Binary, Collada, JSON, UTF8, etc.**
- Analiza el siguiente cargador de Collada:
	- <http://www.antonionavajas.com/ejemplos/modelo/>
- Muestra un modelo de la Galería 3D Google:
	- <http://sketchup.google.com/3dwarehouse/>

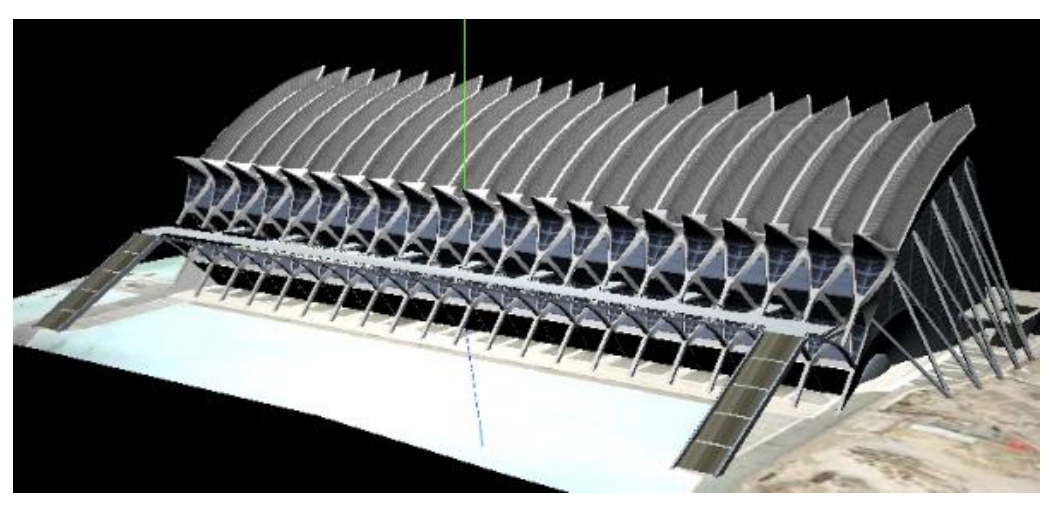

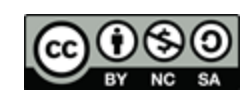

# Ejemplos: Animación

- **Analiza: Animated Model with Controls** 
	- □ <http://stemkoski.github.com/Three.js/>
- Añade la función de salto.

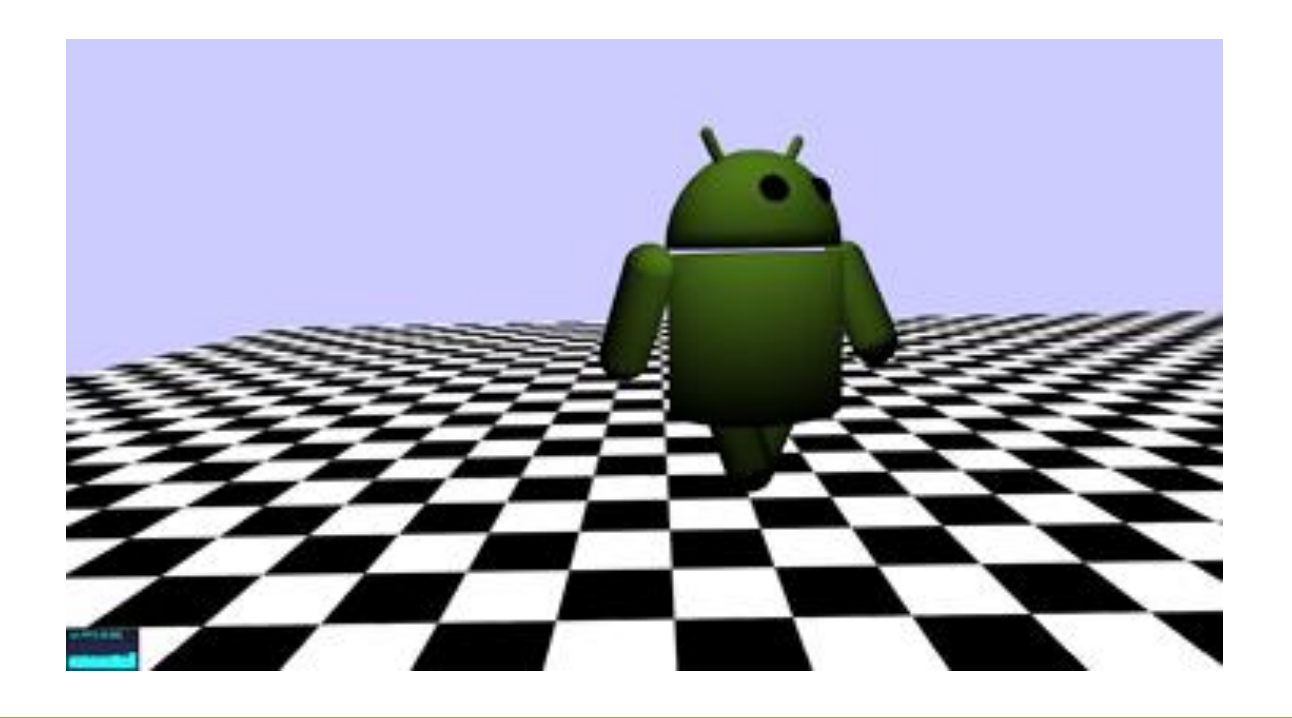

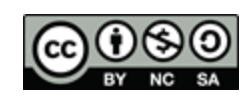

# Referencias Three.js

- **Three.js:** Sitio oficial. Documentación, tutoriales y ejemplos.
	- <http://mrdoob.github.com/three.js/>
	- <http://mrdoob.github.com/three.js/docs/>
	- <http://github.com/mrdoob/three.js/wiki>
- **Three.js Examples:** Conjunto de ejemplos instructivos.
	- <http://stemkoski.github.com/Three.js/>
- *Three.js Wikipedia:* Historia, características y casos de uso.
	- <http://en.wikipedia.org/wiki/Threejs>
- *Learning Three.js:* Blog de Jerome Etienne con buenos ejemplos de aprendizaje.
	- <http://learningthreejs.com/>
- *Extensiones Three.js:* Interacción (threex), interpolaciones(tween), usabilidad (tQuery = Three.js+jQuery)
	- o <https://github.com/jeromeetienne/threex>
	- <https://github.com/sole/tween.js/>
	- <http://jeromeetienne.github.com/tquery/>

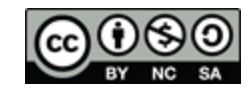